Espace pédagogique de l'académie de Poitiers > Collège Louis Merle SECONDIGNY > Espace Pédagogique > Mathématiques

<https://etab.ac-poitiers.fr/coll-louis-merle-secondigny/spip.php?article550> - Auteur : Christophe THORÉ

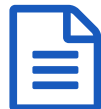

## publié le 26/09/2014 - mis <sup>à</sup> jour le 09/10/2014 Calcul mental

Le calcul mental est un outil indispensable dans la vie de tous les jours. Pas de secret, on devient bon avec de l'entrainement !

**Comment ?** Le site "Le Matou [matheux"](http://matoumatheux.ac-rennes.fr/accueilniveaux/accueilFrance.htm) te propose de nombreux exercices de calcul mental chronométrés, et tu peux choisir le temps entre chaque calcul.

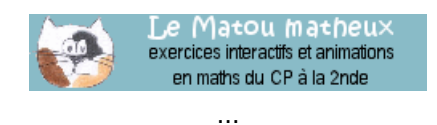

Une fiche à télécharger ([niveau](http://matoumatheux.ac-rennes.fr/fiches/3/Calculmental.rtf) 6e $\mathbb{Z}$  - niveau 5e $\mathbb{Z}$  - niveau 4e $\mathbb{Z}$  - niveau 3e $\mathbb{Z}$ ) te permet même de suivre ta progression.

## **A utiliser sans modération !**

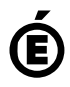

 **Académie de Poitiers** Avertissement : ce document est la reprise au format pdf d'un article proposé sur l'espace pédagogique de l'académie de Poitiers. Il ne peut en aucun cas être proposé au téléchargement ou à la consultation depuis un autre site.